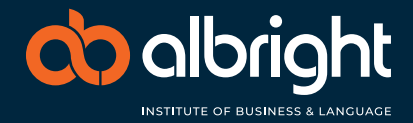

# **Student details**

 $\bullet\bullet\bullet$ 

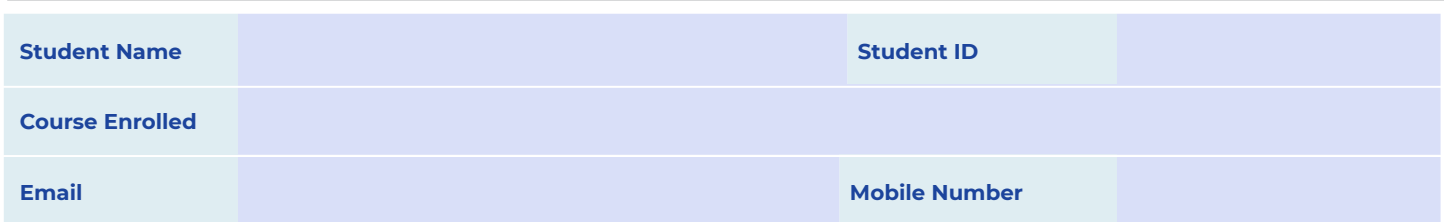

### **Request details** Please mark with an X what you are applying for:

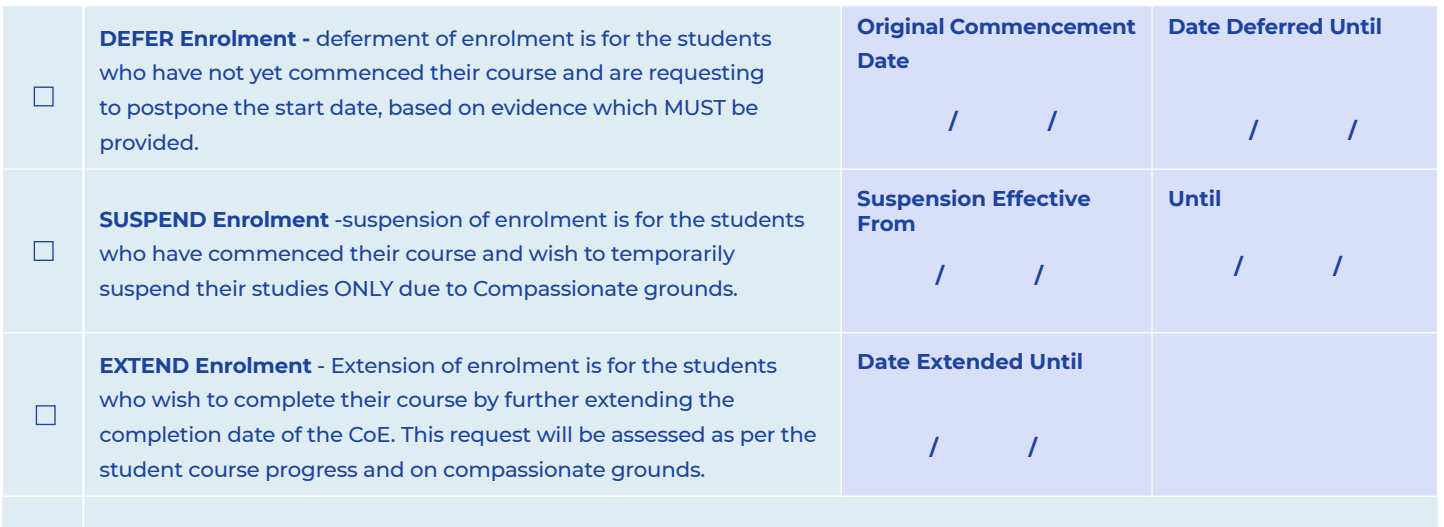

CANCEL Enrolment - cancelation of a student's enrolment is to terminate or end it within ten (10) **□** days from date of this form lodgment, and change course enrolment status to CANCELLED. On PRISMS and RTOM.

# **Please provide the reasons for your request**

International students must state the reason and provide documentation for variation to enrolment. Please see the web link http://internationaleducation.gov.au. Albright Institute is obliged to report this information to<br>t

#### **For Deferment, Suspension or Cancellation of Enrolment; please indicate the grounds on which applying**

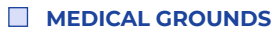

 $\Box$ 

Supporting documentation for application MUST be provided and an original or certified copy needs to be attached to this application.

#### **MEDICOMPASSIONATE OR COMPELLING CIRCUMSTANCES**

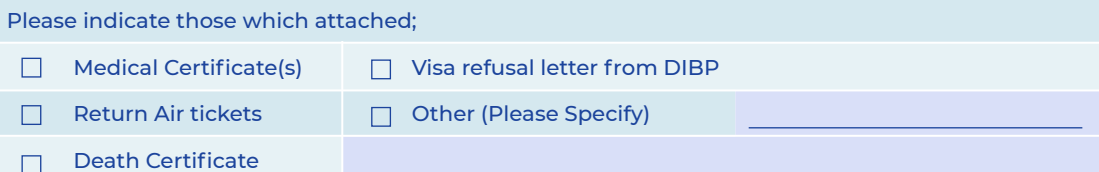

Even though Albright Institute may approve your application for change of enrolment status, Department of Home Affairs may not accept the reasons provided and may proceed to cancel your visa and may impose a three-<br>year ba movement records to determine whether the student has left Australia. It is strongly advised that you contact the Australian embassy in your home country to check the status of your student visa before attempting to travel back to Australia.

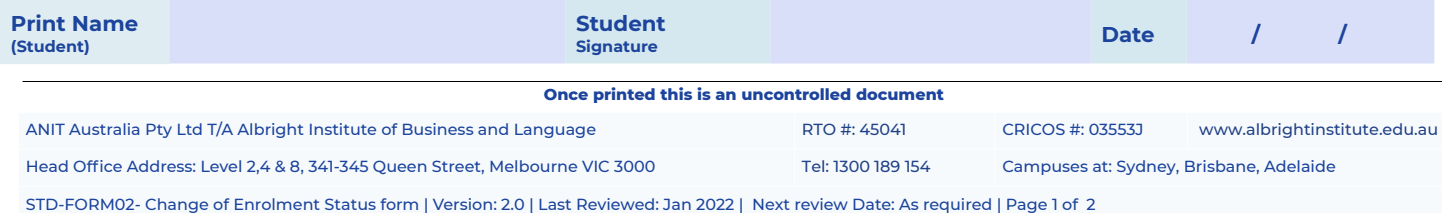

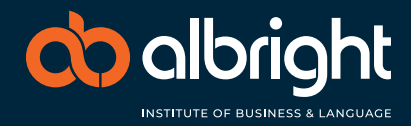

# **For administration use only – Partial completion**

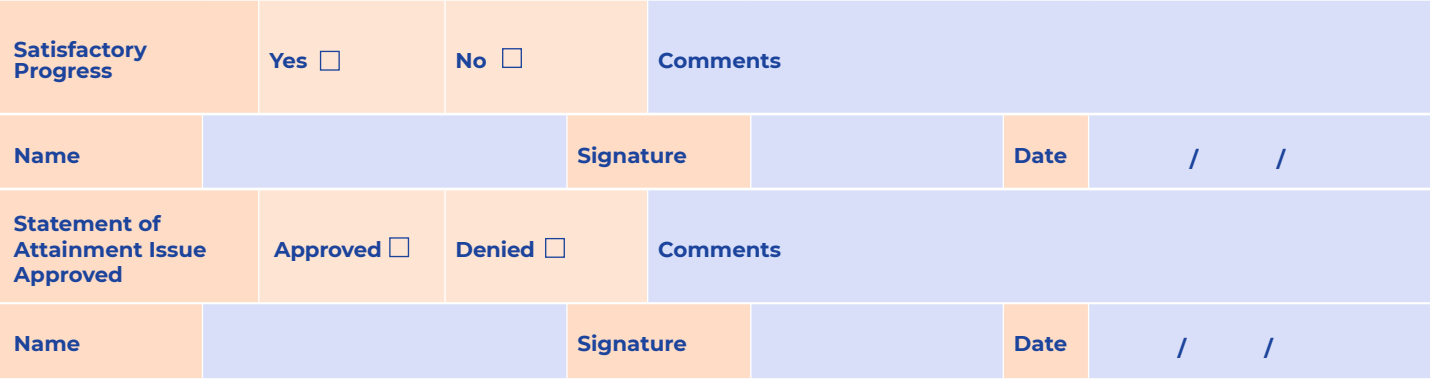

# **For administration use only – Partial completion**

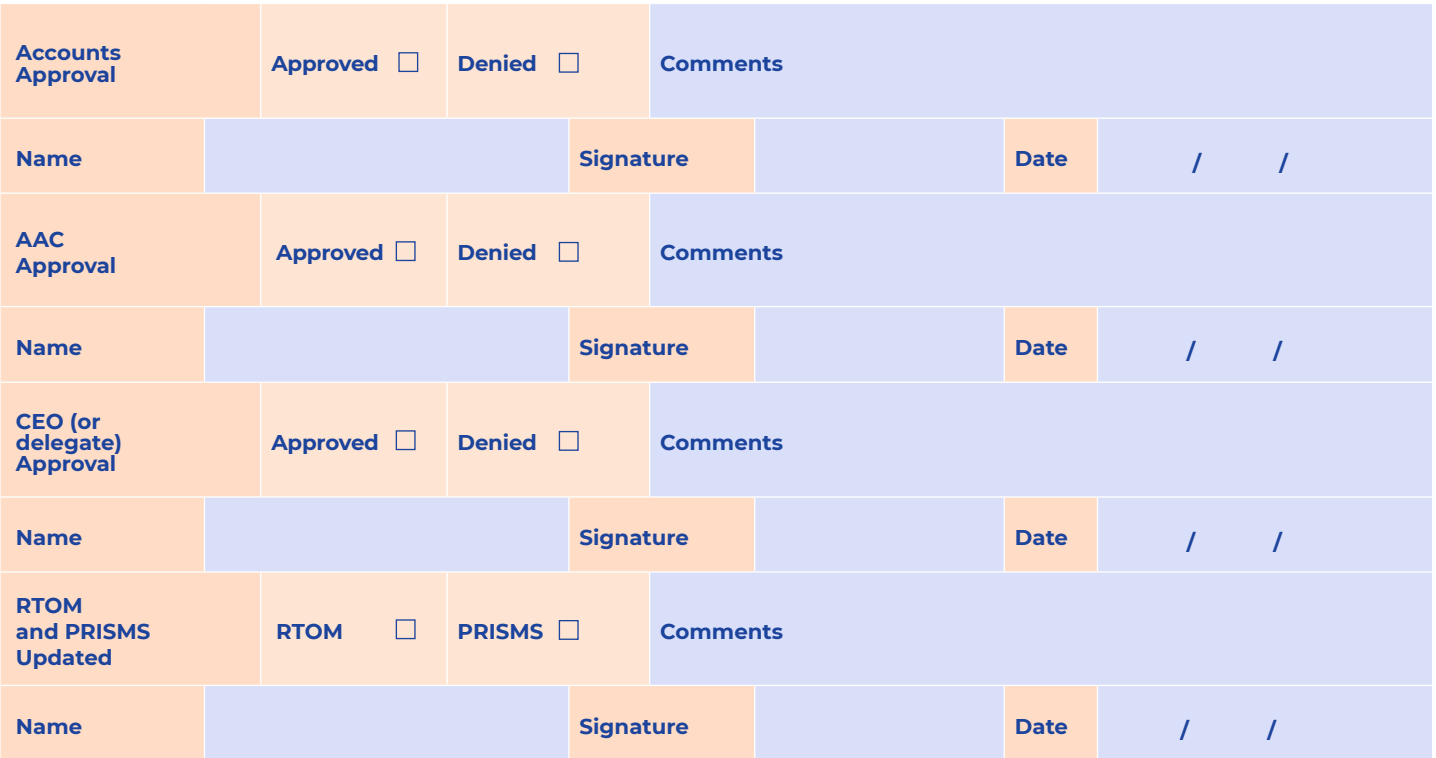

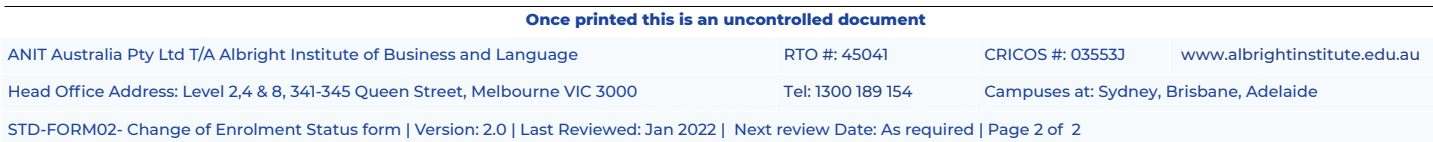